# MAC0122 Princípios de Desenvolvimento de Algoritmos

Edição 2012

KID KIN KEY KEY E 1990

# Administração

Página da disciplina: aulas, cadastro, eps ...

http://paca.ime.usp.br/

Chave de inscrição: grauna

Exercício programa 1: disponível na página

# MAC0122

#### MAC0122 Princípios de Desenvolvimento de Algoritmos é uma disciplina introdutória em:

- ▶ projeto, correção e eficiência de algoritmos e
- $\blacktriangleright$  estruturas de dados

# Livros

AULA 1

Nossa referência básica é o livro  $PF = Paulo$  Feofiloff Algoritmos em linguagem C,

Este livro é baseado no material do sítio Projeto de Algoritmos em C.

Outros livros são  $S =$  Robert Sedgewick, Algorithms in C, vol. 1

> CLRS = Cormen-Leiserson-Rivest-Stein, Introductions to Algorithms

# MAC0122

MAC0122 combina técnicas de

- $\blacktriangleright$  programação
- $\rightarrow$  correção de algoritmos (relações invariantes)
- nte análise da eficiência de algoritmos e
- $\blacktriangleright$  estruturas de dados elementares

que nasceram de aplicações cotidianas em ciência da computação.

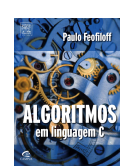

#### Pré-requisitos

O pré-requisito oficial de MAC0122 é

 $\triangleright$  MAC0110 Introdução à Computação.

#### Costuma ser conveniente ter cursado

► MAT0138 Álgebra I para Computação

### Localização

#### MAC0122 é um primeiro passo para

- ► MAC0323 Estruturas de Dados
- ► MAC0328 Algoritmos de Grafos
- ▶ MAC0338 Análise de Algoritmos

Entretanto, várias outras disciplina se apoiam em MAC0122.

Recursão

#### PF 2.1, 2.2, 2.3 S 5.1

http://www.ime.usp.br/~pf/algoritmos/aulas/recu.html

# Principais tópicos

Alguns dos tópicos de MAC0122 são:

- $\blacktriangleright$  recursão;
- $\blacktriangleright$  busca em um vetor;
- **>** busca (binária) em vetor ordenado;
- $\blacktriangleright$  listas encadeadas;
- $\blacktriangleright$  listas lineares: filas e pilhas;
- algoritmos de enumeração;
- $\blacktriangleright$  busca de palavras em um texto;
- algoritmos de ordenação: bubblesort, heapsort, mergesort,...; e

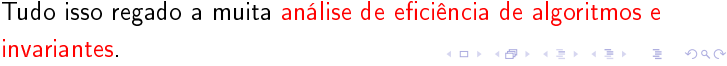

### Pausa para nossos comerciais

 $\blacktriangleright$  Encontro do BCC: 06, 07, 08, 09 e 11 de agosto Bio-Informática, Ferramentas Livres para Teste de Invasão, Alan Turing e suas principais contribuições e muito mais.

http://www.ime.usp.br/~encontrobcc/2012/

- ► XVI Maratona de Programação 18 de agosto http://www.ime.usp.br/~cef/XVImaratona/
- ► Página do BCC: http://bcc.ime.usp.br/

#### Recursão

"To understand recursion, we must first understand recursion. folclore

Para fazer uma função recursivo é preciso ter fé. -Siang Wu Song

**KERK GRANDER KERK EI 1990** 

#### Torres de Hanoi

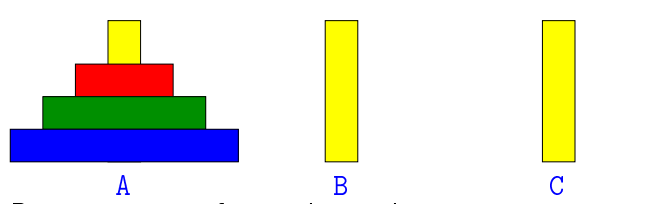

Desejamos transferir n discos do pino A para o pino C usando o pino B como auxiliar e repeitando as regras:

- $\triangleright$  podemos mover apenas um disco por vez;
- <sup>I</sup> nunca um disco de diâmetro maior poderá ser colocado sobre um disco de diâmetro menor.

 $\begin{array}{c} \n\mathbf{1} & \mathbf{1} & \mathbf{1} & \mathbf{1} & \mathbf{1} & \mathbf{1} & \mathbf{1} & \mathbf{1} & \mathbf{1} & \mathbf{1} & \mathbf{1} & \mathbf{1} & \mathbf{1} & \mathbf{1} & \mathbf{1} & \mathbf{1} & \mathbf{1} & \mathbf{1} & \mathbf{1} & \mathbf{1} & \mathbf{1} & \mathbf{1} & \mathbf{1} & \mathbf{$ 

 $\Rightarrow$  000

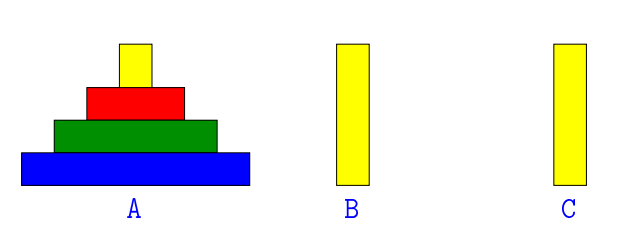

Torres de Hanoi

Denotaremos por Hanoi(n,A,B,C) o problema de transferir n discos do pino A para p pino C usando o pino C como auxiliar

Como resolver Hanoi(n, A, B, C)?

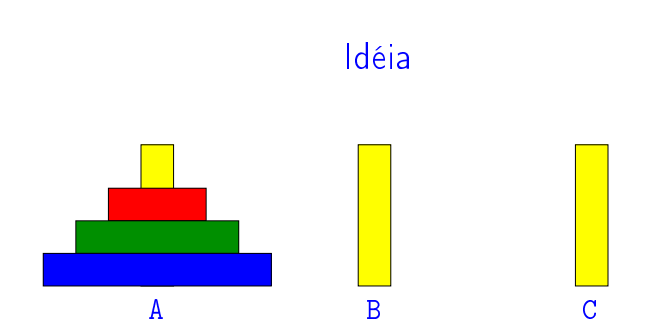

Posso não saber qual o primeiro movimento, mas é fácil saber qual é o movimento do meio.

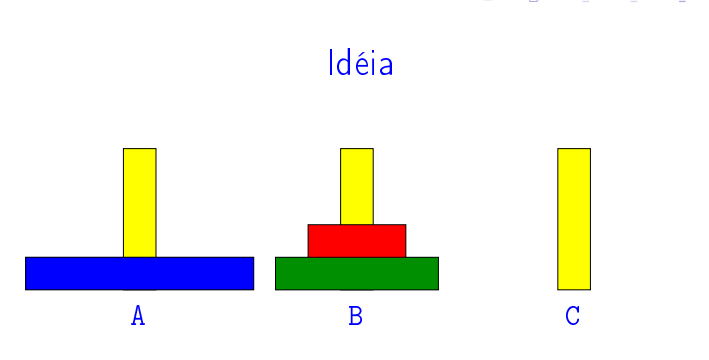

Posso não saber qual o primeiro movimento, mas é fácil saber qual é o movimento do meio.

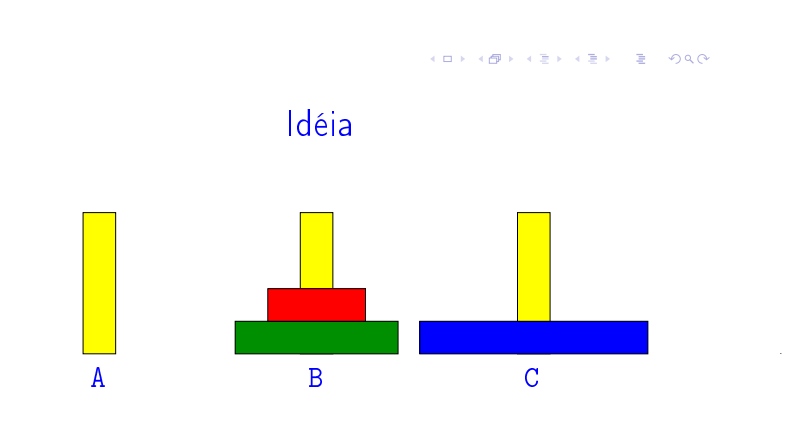

Posso não saber qual o primeiro movimento, mas é fácil saber qual é o movimento do meio.

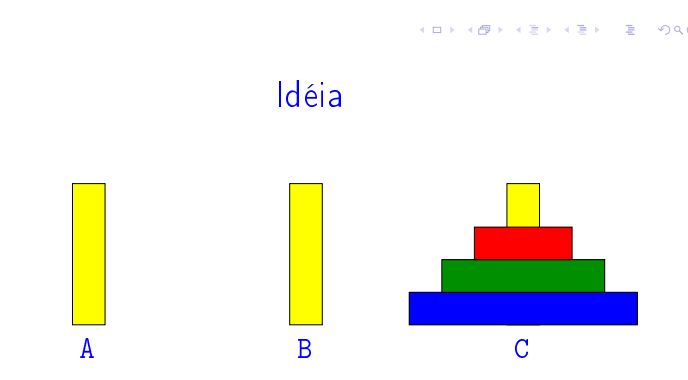

Posso não saber qual o primeiro movimento, mas é fácil saber qual é o movimento do meio.

**KORK@RKERKER E DAG** 

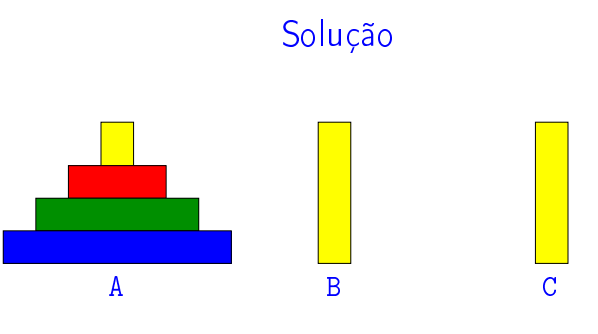

Para resolver Hanoi(n, A, B, C) basta:

Solução

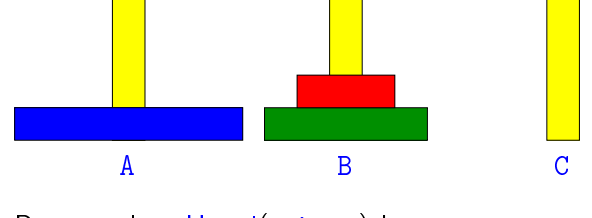

Para resolver Hanoi(n,A,B,C) basta: 1. resolver  $Hanoi(\underline{n-1}, A, C, B)$ 

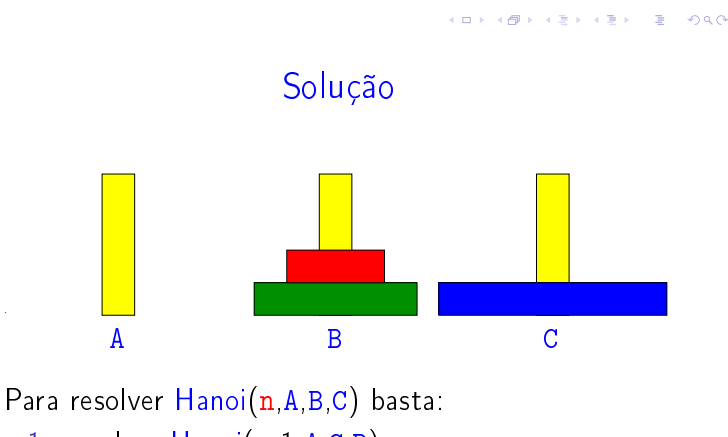

- 1. resolver  $Hanoi(\underline{n-1}, A, C, B)$
- 2. mover o disco n de A para C

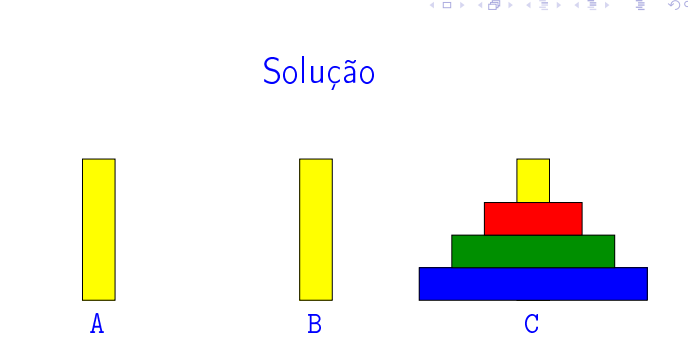

#### Para resolver Hanoi(n,A,B,C) basta:

- 1. resolver  $Hanoi(\underline{n-1}, A, C, B)$
- 2. mover o disco n de A para C
- 3. resolver  $Hanoi(\underline{n-1},B,A,C)$

# Solução

Para resolver Hanoi(n,A,B,C) basta:

- 1. resolver  $Hanoi(\underline{n-1}, A, C, B)$
- 2. mover o disco n de A para C
- 3. resolver  $Hanoi(\underline{n-1},B,A,C)$

E dai?

#### Solução

Para resolver Hanoi(n,A,B,C) basta:

- 1. resolver Hanoi(n-1,A,C,B)
- 2. mover o disco n de A para C
- 3. resolver  $Hanoi(\underline{n-1},B,A,C)$

#### E dai?

Reduzimos o problema com n discos para 2 problema com n-1 disco!

**CONTRACTOR** 

#### Solução

Para resolver Hanoi(n,A,B,C) basta:

- 1. resolver Hanoi(n-1,A,C,B)
- 2. mover o disco n de A para C
- 3. resolver Hanoi(n-1,B,A,C)

#### E dai?

Reduzimos o problema com  $n$  discos para 2 problema com n-1 disco!

Paramos de reduzir quando soubermos resolver o problema. Por exemplo, sabemos resolver

 $Hanoi(0, \ldots, \ldots, \ldots)$ 

Hanoi(3,A,B,C)

1: mova o disco 1 do pino A para o pino C. 2: mova o disco 2 do pino A para o pino B. 3: mova o disco 1 do pino C para o pino B. 4: mova o disco 3 do pino A para o pino C. 5: mova o disco 1 do pino B para o pino A. 6: mova o disco 2 do pino B para o pino C. 7: mova o disco 1 do pino A para o pino C.

**KORK (FRAGE ASSAULT)** 

1 mova o disco 1 do pino A para 46pinova, celesco 3 do pino 6 Bara 47 mova o disco 2 do pino A para 46pinova, celesco 3 do pino 6 para 51 mova o disco 1 do pino 6 para 46pinova, celesco 2 do pino 6 para 17 mova o disco 1 25: mova o disco 1 do pino A para 66:pinovaCo<br>26: mova o disco 2 do pino A para 60:pinovaBo<br>27: mova o disco 1 do pino C para 70:pinovaBo 28: movao disco 3 do pino 8 para 72: pinova Odisco<br>29: movao disco 1 do pino 8 para 72: pinovalo 30:<br>30: movao disco 2 do pino 8 para 72: pinovalo 31:<br>31: movao disco 2 do pino 8 para 72: pinovalo 32:<br>52: movao disco 6 do 4 4 pinova, o disco 3 do pino 5 para 36 pinova.<br>6 5 pinova, o disco 1 do pino 6 para 36 pinova 6 do pinova.<br>6 7 pinova, o disco 2 do pino 6 para 36 pinova 6 do pinova.<br>6 7 pinova, o disco 1 do pino 6 para 39 pinova 6 de pi 66: pinovaCo disco 3 do pino B para 161 pinnova.<br>60: pinovaBo disco 1 do pino C para 162 pinnova.<br>70: pinovaBo disco 2 do pino C para 163 pinnova. 74: pinovaCodisco i do pino B paralášpinova<br>174: pinovaCodisco 4 do pino B paralášpinova<br>179: pinovaCodisco i do pino A paralášpinova<br>179: pinovaCodisco 1 do pino A paralášpinova<br>179: pinovaCodisco 1 do pino I paralášpinov 36: pinowako disco 4 do pino C para o pino<br>86: pinowako disco 4 do pino C para o pin<br>96: pinowako disco 2 do pino B para o pin<br>99: pinowako disco 2 do pino B para o pin<br>99: pinowako disco 2 do pino B para o pin<br>99: pinowa 14 ipimovako disco 1 do pino C para o pi<br>14 2 pimovako disco 5 do pino A para o pi 14 Spimawko clisco 2 do pino B para o pi<br>14 Spimawko clisco 2 do pino B para o pi<br>14 Spimawko clisco 1 do pino A para o pi<br>14 Spimawko clisco 3 do pino B para o pi<br>14 Tyimawko clisco 2 do pino C para o pi<br>14 Spimawko clis

#### Função que resolve o problema

```
void
hanoi(int n, char origem, char auxiliar, char destino)
\sqrt{2}if (n > 0)
    {
       hanoi(n-1, origem, destino, auxiliar);
       print("mova o disco %d de %c para %c.\n",
              n, origem, destino);
       hanoi(n-1, auxiliar, origem, destino);
    }
}
```
Chamada: hanoi $(n, 'A', 'B', 'C')$ ;

#### Hanoi(4,A,B,C)

1: mova o disco 1 do pino A para o pino B. 2: mova o disco 2 do pino A para o pino C. 3: mova o disco 1 do pino B para o pino C. 4: mova o disco 3 do pino A para o pino B. 5: mova o disco 1 do pino C para o pino A. 6: mova o disco 2 do pino C para o pino B. 7: mova o disco 1 do pino A para o pino B. 8: mova o disco 4 do pino A para o pino C. 9: mova o disco 1 do pino B para o pino C. 10: mova o disco 2 do pino B para o pino A. 11: mova o disco 1 do pino C para o pino A. 12: mova o disco 3 do pino B para o pino C. 13: mova o disco 1 do pino A para o pino B. 14: mova o disco 2 do pino A para o pino C. 15: mova o disco 1 do pino B para o pino C.  $(\Box \rightarrow \langle \Theta \rangle \rightarrow \Box \rangle)$ 

#### Recursão

A resolução recursiva de um problema tem tipicamente a seguinte estrutura:

se a instância em questão é "pequena"

resolva-a diretamente (use força bruta se necessário);

#### senão

reduza-a a uma instância "menor" do mesmo problema,

aplique o método à instância menor e volte à instância original.

 $\mathcal{A} \otimes \mathcal{B} \rightarrow \mathcal{A} \otimes \mathcal{B} \rightarrow \mathcal{A} \otimes \mathcal{B} \rightarrow \mathcal{B} \otimes \mathcal{B} \otimes \mathcal{C}$ 

### Fatorial recursivo

```
n! = \begin{cases} 1, & \text{quando } n = 0, \end{cases}n \times (n-1)!, quando n > 0.
long
fatorial(long n)
{
   if (n == 0) return 1;
   return n * fatorial(n-1);
}
```

```
fatorial(10)
 fatorial(9)
   fatorial(8)
     fatorial(7)
        fatorial(6)
          fatorial(5)
            fatorial(4)
              fatorial(3)
                fatorial(2)
                  fatorial(1)
                    fatorial(0)
fatorial de 10 e' 3628800.
```

```
Fatorial iterativo
long fatorial (int n)
{
  int i;
  long ifat;
  ifat = 1;for (i = 1; i \le n; i++)/* neste ponto vale que ifat = (i-1)! */
    ifat = ifat * i;
 return ifat;
}
```
**KORK@RKERKER E DAG** 

#### fatorial(10)